## Deklaration von Klassen in der Programmiersprache Python

Der folgende Quelltext (Programmcode) legt die Klasse »Sporthalle« (Zeilen 12 bis 21) in der Programmiersprache Python fest. Anschließend wird ein Objekt aus dieser Klasse erzeugt (halleA in Zeile 23) und einige Methoden dieses Objekts werden aufgerufen.

```
0 # Die Namensnennung durch einen Verweis und die Lizenzangabe der
 1 # ursprünglichen Urheber in den Materialien für Schülerinnen und
 2 # Schüler ist erforderlich.
 3 # Die Sammlung der Dokumente steht unter
 4 # http://ddi.uni-wuppertal.de/material/materialsammlung/
 5 # zur Verfügung.
6 #
 7 # Weitere Lizenz: GPL V3.0
8 # Siehe http://www.gnu.org/licenses/gpl-3.0.html
9 #
10 # $Id: klassendef_sporthalle.py 1368 2015-12-10 22:24:28Z humbert $
11
12 class Sporthalle:
13 def __init__(self, ersterName, dieserStandort):
14 self.name= ersterName
15 self.standort= dieserStandort
16 def gibStandort(self):
17 return self.standort
18 def gibName(self):
19 return self.name
20 def setzeName(self, neuerName):
21 self.name= neuerName
22
23 halleA= Sporthalle("Halle A", "Altbau")
24 print(halleA.gibName() )
25 halleA.setzeName("Manfred-Jaeger-Halle")
26 print(halleA.gibName() )
```
Wichtig ist die Einrückung der Anweisungen durch Leerzeichen, die durch die Einrücktiefe eine Gruppierung vornehmen.

Die genaue Funktionsweise dieses kleinen Programms kann an dieser Stelle noch nicht erklärt werden. Sie können jedoch die Attribut- und Methodenbezeichner der Klasse Sporthalle wiedererkennen. Ebenfalls können Sie sehen, wie der Objektbezeichner halleA verwendet wird.

## Aufgabe

Erstellen Sie in der Sprache Python die Deklaration der Klasse »Mannschaft« in Analogie zur obigen Definition der Klasse »Sporthalle«. Verwenden Sie dazu bitte unbedingt kariertes Papier und orientieren Sie sich beim Schreiben an den Kästchengrenzen, damit die Einrückung der Anweisungen deutlich wird.

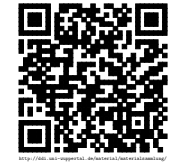

Revision 1368 vom 10-12-2015